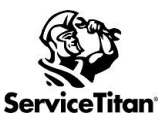

## Project Tracking Setup Checklist Updated 03/28/2022

## **Please review the training links below for Project Tracking**

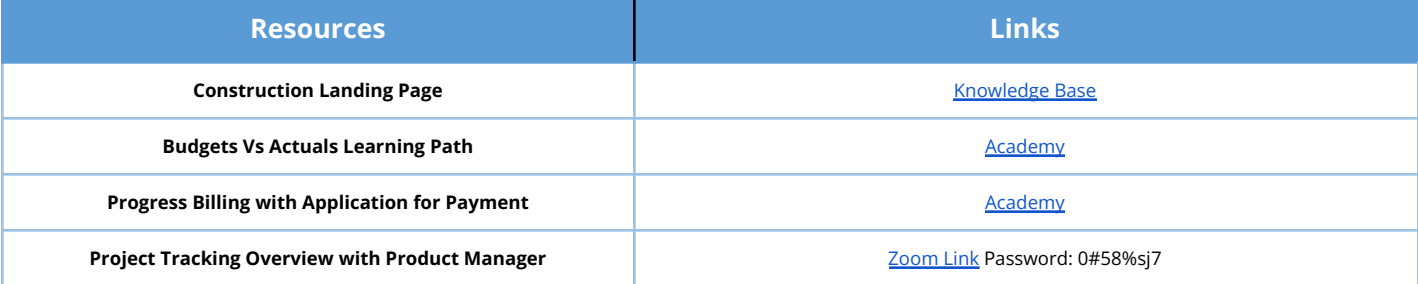

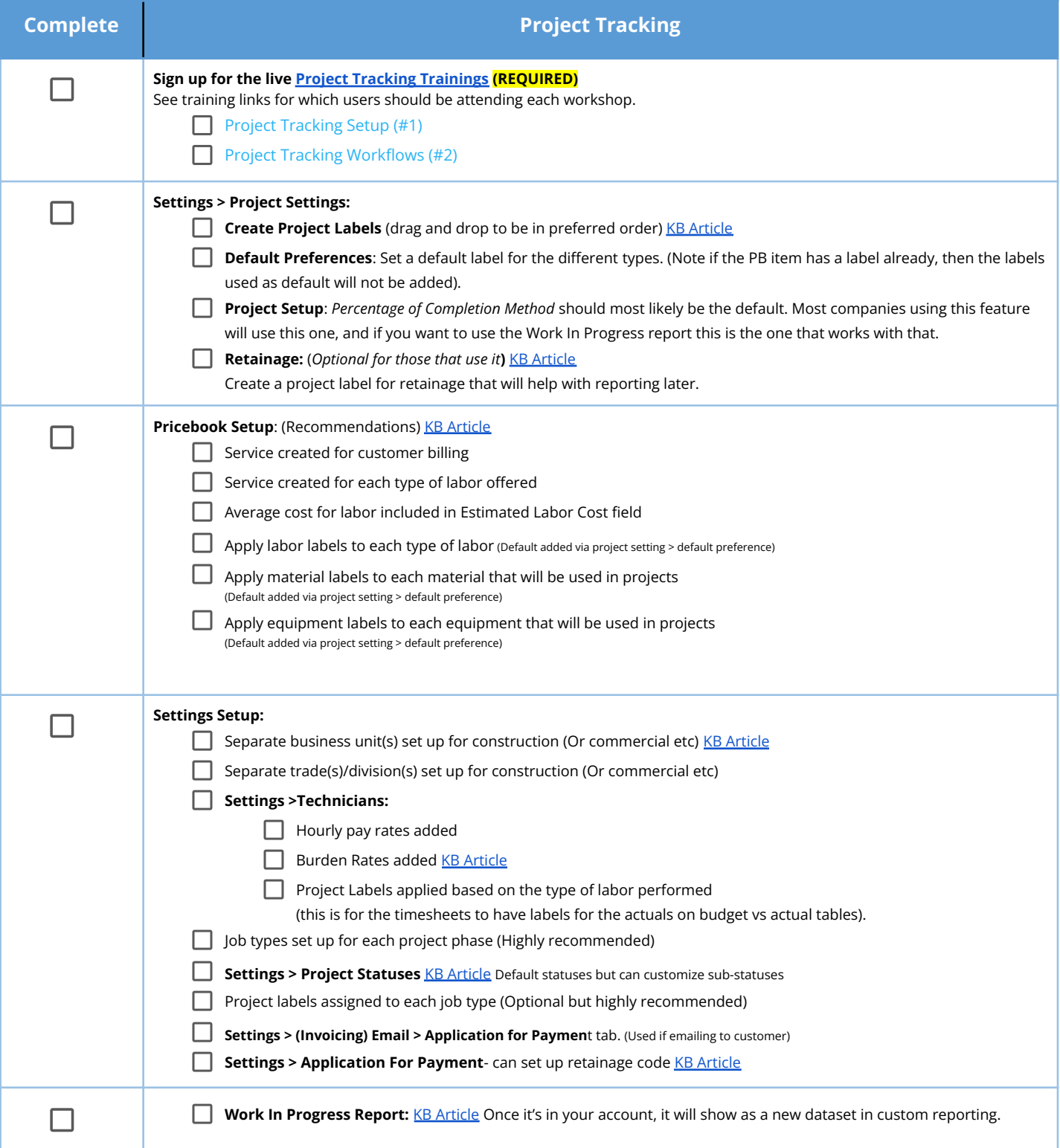